# $\boxed{1}$  TREINAWEB

## **CONTEÚDO PROGRAMÁTICO**

Nest.js - Instalação do ambiente de produção e deploy em uma VPS

TreinaWeb Tecnologia LTDA CNPJ: 06.156.637/0001-58 Av. Paulista, 1765 - Conj 71 e 72 São Paulo - SP

Carga horária: 4 horas

### **CONTEÚDO PROGRAMÁTICO**

#### **1 - Introdução**

Apresentação Duração: 00:00:45

**■ O código-fonte do curso está no GitHub** 

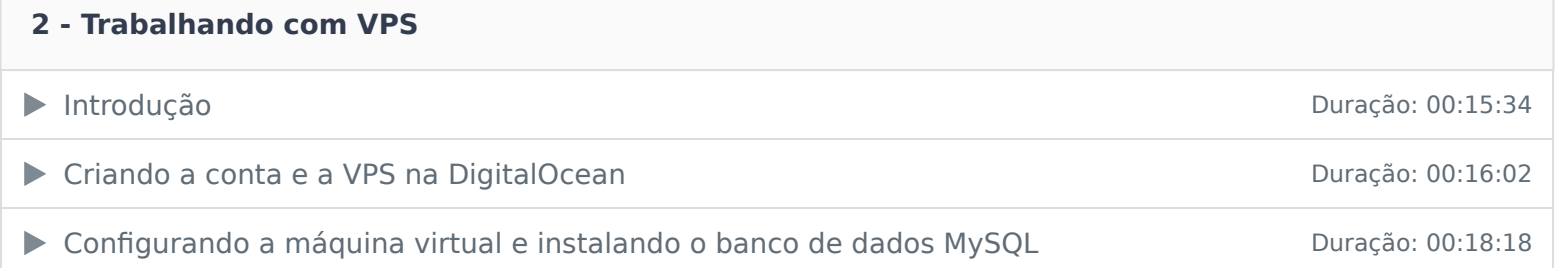

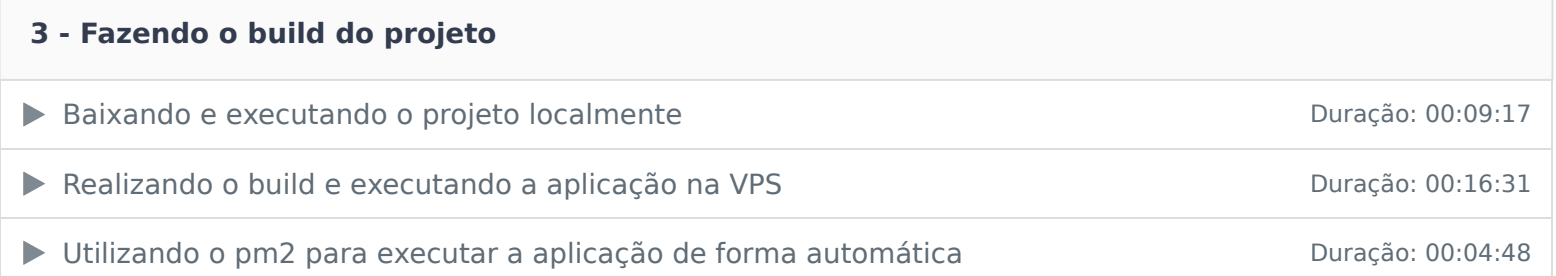

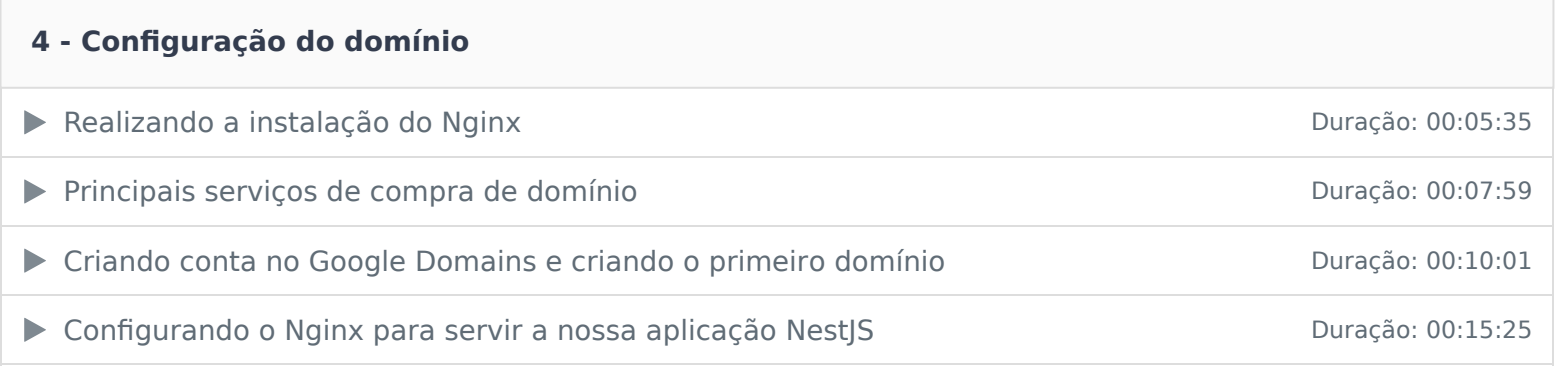

Ficou alguma dúvida em relação ao conteúdo programático? Envie-nos um e-mail **clicando aqui** .